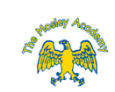

## **The Mosley Academy - Teach Computing Strands Progression**

\*Note the strands are not taught in this order, but shows the progression of strands through the year groups.

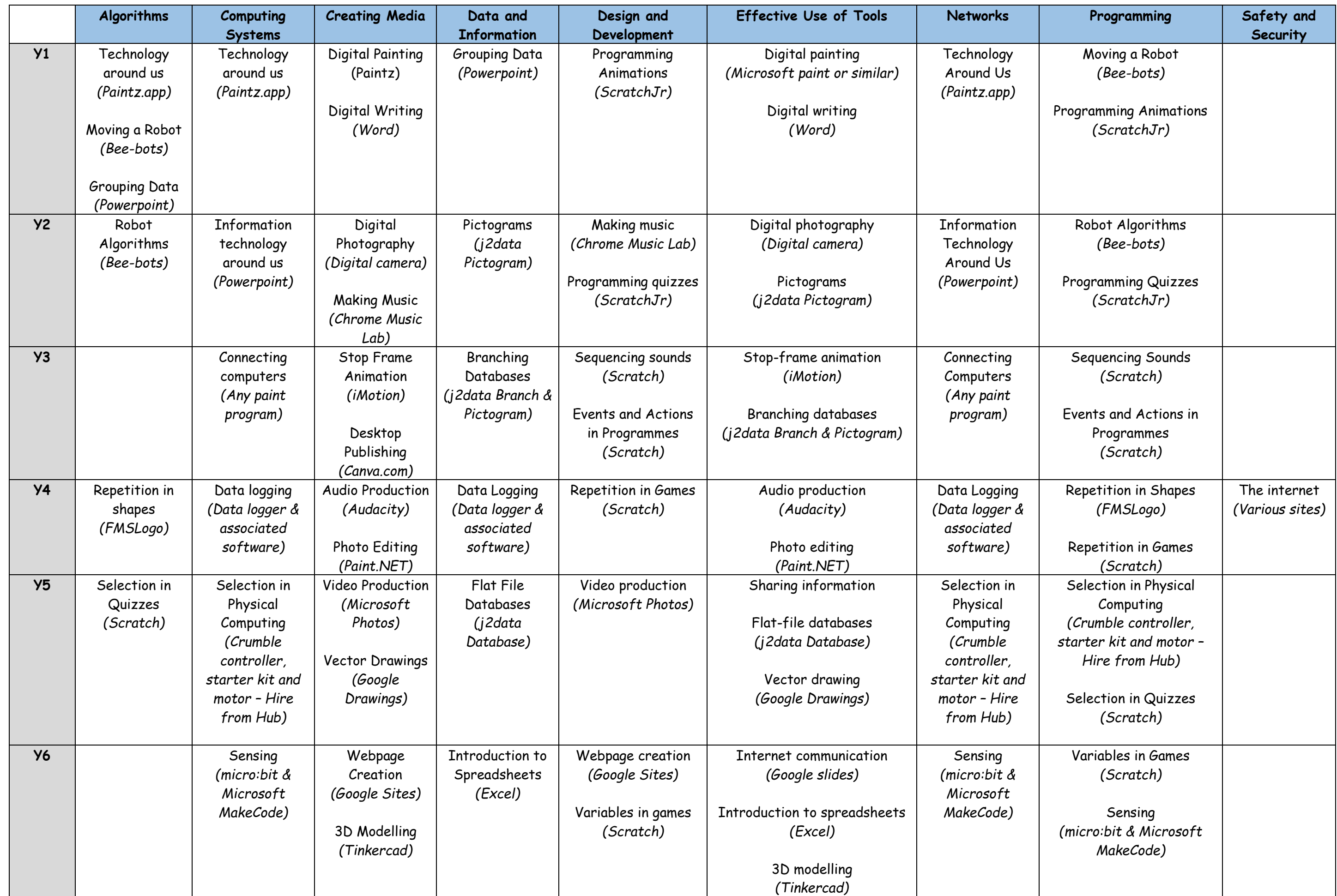

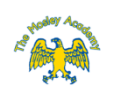